Android studio needs graphic card

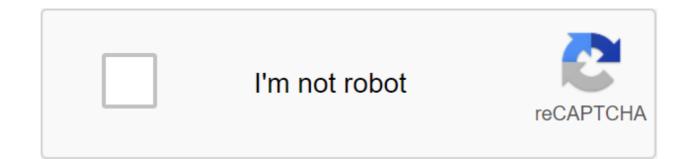

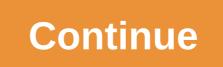

You may have noticed that unlike Eclipse ADT Android Studio does not have the folder assets that we normally use to save our web files such as HTML. The asset folder is stored under the main folder: basic/assets: Here we will share step by step how to create raw asset folders in Android Studio. How to add assets and a raw folder to android Studio Step 1: Open your android studio. Go to the Android option. Step 2: You'll find the app folder and the Gradle script. Right, click on the folder of the goto New'gt; Folder'gt; Assets Folder. Step 3: Android Studio will open a dialog window. Keep all the default settings. In accordance with the target set of sources, the main option should be chosen. And click to finish. Step 4: Now open the app folder. You'll find an Assets folder called assets. Read: How to add/create a local HTML file in the asset folder in Android Studios read also: 1. WebView Tutorial 2. HTML in Android Tutorial with the example cp modal display idcp id e19ea, cp modal published on May 7, 2016June 5, 2018Author AbhishekStudioCategories Android Studio, Archieve, Tips Assets folder is the most used folder for android project, because the asset folder gives us the ability to put external images, HTML files, JavaScript files, css files, and compressed project files inside android projects. Android Studio's latest version gives us already pre-build an asset folder inside your project all you have to do is find a way to folder assets inside your project. So here's a complete step-by-step tutorial to create an asset folder in the android studio. 1. Run Android Studio on your computer. 2. Open your project as I do in the example below. 3. Click on the Res folder. 4. Now check the location of Change Folder and click the trim button to add an asset folder inside your project in the android studio. Here you go now assets folder successfully create inside your android studio project. IntelliJ Android Studio IDE is very different from Eclipse ADT, so much to learn and unlearn. You may have noticed that there is no folder of assets that you will normally find as part of the project while working with the ADT eclipse, in Android Studio you have to create it, let's see how it should be done, go to the packages, click on the folder, right click on it and select : New - zxerk; Folder - Folder, Folder, Click on the folders You will get: Click on the folder. Target Original Set: Basic Create the original root for the assets to be included in the APK Click Finish. Now back to Android Project View, you should be in папку теперь папку добавил больше сообщений, связанных Android-Studio, больше сообщений: Add the asats catalog to Android Studio, which is located in XXX's 'src'main' assets XXX represents the path of your project. Assets are placed in the src'main directory. XXX represents the path of your project, and assets are placed in the src'main directory. XXX presents its own project name, which has a directory of settings that is configured below. There is no asset default folder according to AS Engineering, you have to create your own, created by expanding the app folder - the src folder within the project in turn, and then choose the main folder, right by clicking the new folder - The Folder - ASSETS FOLDER RELATIVE PATH ... Now this project L - application-module - manifested - res L - Java I was looking for where on the Internet, but I can not find where to put the folder of assets. When I try to create a folder through the viewer's catalog in Android Studio (right click, new ... directory) the directory option is not available. The only options: Java class file module image asset image None of which will do what I want here. Does anyone know that? I'm confused about the asset folder. This is not an auto-creation in Android Studio, and almost all the forums in which it is discussed talk about Eclipse. How can I set up an asset catalog in Android Studio? In the android studio, when you create a class class and then write on the basic method, write directly system.out.println (aaa); Error: Gradle: 'Android StudioProjects' 'MyTest01'app?build?generated?source?debug?com-example?zhouy?zhouy?itest1'. Solution: Google seeks to promote racial equality for the black community by simply adding android enableAapt2-false to the gradle.properties project. View specific initiatives. Install Android Studio in just a few clicks. First, be sure to download the latest version of Android Studio. To install Android Studio on Windows, do the following: If you downloaded the .exe file (recommended), double tap to start the file. If you've downloaded the .zip file, unpack the IPC file, copy the Android-studio folder, then open the Android-studio folder and start studio64.exe (for 64-bit computers) or studio.exe (for 32-bit computers). Follow the Settings Master instructions at Android Studios to install all the recommended SDK packages. Done. The following video shows every step of the customization process when downloading a file using the recommended .exe. If new tools and other APIs are available, Android Studio will be a pop-up tip, or you can check out the updates by clicking on the check for updates. Mac To install Android Studio on your Mac system, do the following: Launch Android Studio DMG file. Drag and drop Android Studio into the app folder and start Android Studio. Choose whether you want to import previous Android Studio settings and then click OK. Master settings Android Studio will guide you through the remaining stages including Android SDK components needed to be developed. Development. If new tools and other APIs are available, Android Studio will be a pop-up tip, or you can check for updates by clicking on the studio check update. Note: If you use Android Studio on macOS Mojave or later, you may see a hint asking you to allow IDE access to your calendar, contacts or photos. This hint is prompted by a new privacy protection mechanism that is installed for apps that access files in the home directory. So if your project contains files and libraries in your home directory and you see this hint, you can choose Don't Allow. If Linux wants to install Android Studio on The Linux system, unpack the .zip file you've downloaded to the appropriate location for your app, such as /usr/local/medium (for user profiles) or /opt/for shared users. If you're using a 64-bit version of Linux, first install the libraries you need for a 64-bit computer. To launch Android Studio, open the terminal, go to the Android studio/bin/catalogue and perform studio.sh. Choose whether you want to import previous Android Studio settings and then click OK. The Android Studio Custom Master will guide you through the remaining stages of customization, including downloading the Android SDK components needed to develop. Tip: To make Android Studio appear in the list of apps, select the tools in turn from the Android Studio Bar menu to create a desktop input. Libraries needed for 64-bit computers If you're running a 64-bit version of Ubuntu, you'll need to install some 32-bit libraries, using the following command: sudo apt-get set libc6:i386 libstdc-6:i386 libstdc-6:i386 libstdca 64-bit version of Fedora, the command is used: sudo yum install zlib.i686 ncurses-libs.i686 bzip2-libs.i686. The following video shows every step of the recommended customization process. If new tools and other APIs are available, Android Studio will be a pop-up tip, or you can check out the updates by clicking on the check for updates. Chrome OS To install Android Studio on Chrome OS, follow these steps: Install Linux for a chrome OS (if you haven't already). Open the Files app and then find the DEB package in the Download folder under my files. Click the right button on the DEB package and select Set with Linux (beta). If you've previously installed Android Studio, choose whether you want to import previous Android Studio settings, and then click OK. The Android Studio Custom Master guides you through other settings, including downloading the Android SDK components you need to develop. Once installed, launch Android Studio in any of the following ways: start with the launcher or run studio.sh in the installation catalog by to start with Chrome OS Linux: /opt/android-studio/bin/studio.sh. If new tools and other APIs are available, Android Studio will be a pop-up tip, or you can click Help's check. Check. 来检查更新。 注意:Chrome 操作系统上的 Android Studio 目前仅支持将应用部署至已连接的硬件设备。 如需了解详情,请参阅在硬件设备上运行应用。 Content and code samples on this page are subject to the licensing described in the Content License. Java is a registered trademark of Oracle and/or its affiliates. Last updated 2020-05-07 UTC. Results 1 - 10 of 97 Prev 1 2 3 4 5 Next there are thousands of books available to web designers and developers on the Internet. There was no language, no point of discussion, no trend that at one time or another was not widely studied and analysed and eventually published as an e-book. The good news is quite a few of these books are available for free! And we've collected our favorites for you! To help you quickly find what you're looking for, I've organized free e-books in the following categories: CSS HTML, JavaScript, PHP, WordPress, Git, UX, different web design and finally a selection of old but always relevant books. CSS and HTML Basic Learning Sustainable Web Design by Jeremy Keith (HTML) Instead of a guide to solid web design, sustainable web design has been written to highlight some of the approaches and techniques of web design that have proven sustainable over the years. Adaptive web design by Aaron Gustafson (HTML) Adaptive Web Design delves into the origins of progressive enhancement, its philosophy and mechanisms, and shows countless practical ways that you can apply progressive enhancement. principles using HTML, CSS and JavaScript. Magic CSS Adam Schwartz (HTML) Author Adam Schwartz, Magic CSS is an e-book that will introduce you to some of the most complex aspects of CSS. It includes chapters about model boxes, layout, tables, color, typography, and transitions, and includes interactive examples. The guide to HTML5 and CSS3 by Ashley Menchennett's Guide to HTML5 and CSS3 covers the basics of web development, and this is a great starting point of whether your plan is to make websites. HTML5 mobile apps or games. Please note that you need to register to download this e-book. HTML Canvas Deep Dive By Josh Marinacci (HTML) HTML Canvas Deep Dive is a practical introduction to Canvas by Josh Marinacci. The book was organized in 2 sections: First, there are reading parts where it describes how the API works (with interactive examples) and then there are practical lessons that will walk you through the process of creating your own canvas applications. HTML5 Canvas gets you going with HTML5 Canvas, teaching you how to draw, visualize text, manipulate images, and create animation- all during the creation of several Free online versions includes 53 interactive examples and exercises. SVG's Writing Guide to Joni Trythall (HTML) The Pocket Guide to Writing SVG offers a detailed introduction to building SVG online. It was written for designers and developers who want to guickly add SVG to their workflow. The Typography Handbook Printed Handbook is a brief, reference guide to the best web printing practices. Learn JavaScript Talking JavaScript By Dr. Axel Rauschmeier (HTML, PDF and ePub) Talking JavaScript e-book teaches beginners enough JS to help them be productive right away, and for experienced JavaScript programmers there is a detailed guide that covers every JS function indepth. JS MythBusters JS MythBusters is a high-level optimization guide. Exploring JavaScript design patterns from Addy Osmani Author Addy Osmani, Exploring JavaScript Design Patterns will show you how to write beautiful, structured and accompanying JavaScript by applying classic and modern design patterns in the latest with the latest best practices, this book is for you. J'y Basics Rebecca Murphy j'y Basics has been designed to make you work comfortably through the common challenges that you will face when using j'query. Each chapter embraces the concept and gives you the opportunity to try an example of the code associated with the concept. Programming JavaScript applications by Eric Elliott In this early edition of JavaScript programming applications, you'll be able to take your existing JavaScript skills to the next level and learn how to build full-scale web scale or enterprise applications that are easy to expand and maintain. Development of Backbone is App Development From Addy Osmani If you want to build your site interface with a one-page app model (SPA), Backbone is app development shows you how to do work with Backbone is. You'll learn how to create structured JavaScript applications using your own taste of the model-controller architecture (MVC). Learn PHP PHP: The right way Josh Lockhart There's a lot of outdated information on the Internet that leads new PHP users to mislead, spread bad practices and bad code. This needs to stop. PHP: The Right Way is easy to read, a quick reference to PHP's best practices, accepted coding standards and links to reputable tutorials across the Internet. Learn WordPress Blocking Down WordPress by Rachel Baker, Brad Williams and John Ford in Lock WordPress, WordPress pros Rachel Baker, Brad Williams, and John Ford take you through everything you need to know to make sure that you have WordPress security under control. WordPress Plugin Business Book This free e-book will gradually help you find out what you need acquire new plug-in users, and what to do to convert these users into subscriptions by paying WordPress Meet the Responsible Design Chris Coyer, Ian Stewart and Sarah Cannon in WordPress Meet responsible Design, Chris Cover, Ian Stewart and Sarah Cannon give you a lowdown on their real world uses and strategies to develop WordPress Install (PDF) This e-book covers strategies and tips to start packing and offering WordPress service services to your customers. WordPress Security - Pocket Guide (PDF) In this introduction to WordPress security you will learn some simple tips and best practices for keeping your site safe. Learn The Git Pro Git 2nd edition of Scott Chacon and Ben Straub (HTML, PDF, ePub and Mobi) Pro Git e-book, know in its second edition, covers the basics of Git, as well as advanced themes such as branching and launching distributed Git. Git From The Bottom Up by John Wigley As the name suggests, Git From the Bottom Up teaches you to Git from basic to advanced level. It is available as a PDF file, so you can easily download it and use it to suit your convenience. UX - Custom Learning Experience Creating Enterprise UX Friendly Justinmind Enterprise UX Friendly Free e-Book will give you the tools and templates to create a business case for UX, recruit a strong UX team and build a UX business strategy. UX Design for Startups Marcin Treader Author Marcin Trader, UX Design for Start-Ups is a must-read for any startup or adult company that wants to maintain its startup spirit and conquer the world with stunning UX design. A small book of modern frontend Tooling (HTML) Little book of modern frontend tooling is free, work in progress, an open source book that takes you through the lifecycle of application development and introduces you to the world of tools for modern web applications. Web and mobile app Design eBook Modern Web Design Process is a free e-book to help you learn how a clearly defined process translates to a high stretch as far as effective websites are. Learning web development is a free e-book on how to become a web developer and a successful freelancer. Mobile Game Design Chroma Coders (PDF) Free and in-depth mobile game design (or, how to start your own mobile gaming company) e-book tells about the basic mechanics for mobile game development as well as the hidden game mechanics you can use to stand out in the market. Creating Web Apps with Go By Jeremy Saenz (HTML, ePub, MOBI and PDF) Creating web applications with Go is an e-book from Jeremy Saenz that will teach you how to quickly build us applications with Language Go. Email Marketing Field Guide to MailChimp (ePub, PDF and Mobi) Email Marketing Field Guide, from guys over at MailChimp, covers the basics of HTML email and shares some tips and tricks that you need to keep in mind as you develop your own email marketing plan. Mail. Perfect Precision Handbook was updated and released with more than 40 pages of new, as well as some updates to existing content. Stoyan Stefanov's book The Book of Speed by Stoyan Stefanov is a free (public domain), online, open source, not yet finished, a book about web performance. 50 Logo Design Tips by lan Paget 50 Logo Design Tips Free e-book has been compiled by lan Paget and offers insightful advice from some of the most experienced, influential and creative logo designers out there. Designing for the Internet by Mark Bolton Practical Design Guide to The Internet aims to teach you how to design your site using the principles of graphic design. You will learn the solid theory of graphic design that you can simply apply to your projects, making a difference from good design to great. Pay me... Or more! By Lior Frankel (HTML) Pay me ... Or more! This is a short e-book for those who have trouble getting paid by customers. It covers tactics and tips to help you recover your hard earned money and how to avoid similar situations in the future. The old, but always appropriate free e-book Introduction to the good usability of Peter Pixel. This usability of Peter Pixel. This usability guide sheds some light on some common interface elements and errors that people often make with them. This is by no means a complete guide or a solid set of rules, but it is certainly a good start. Faster and more secure Webfonts by Bram Pitovo. Font embedding for the Internet is a big step in making the web look better and become more functional, but what about security and load times? This e-book removes the top laver from embedding fonts and shows how things work, and ultimately how to improve performance and make it safer. Taking your talent online jeffrey Seldman. This book was originally written in 2001 for print designers whose clients wanted websites. While browser links and modem speeds may smell like 2001, most of the tips about going online are still true. The typographical style elements applied to Web.In to dispel some of the myths surrounding typography on the Internet, this book has been structured to go through the principles of Bringhurst's work, explaining how to execute everyone using the methods available in HTML and CSS. Integrating accessibility throughout Design. With the Internet, people with disabilities can do more things themselves, without having to rely on others. This book will help you improve your websites to remove accessibility barriers and avoid adding new barriers. Getting Book by 37 signals. Getting Real is a smaller, faster, better way of building websites. Getting Real delivers better results because it forces you to deal with the real problems that you are trying to solve rather than your ideas about these problems. Web design and usability The Research Web Design and Usability Guidelines (Guidelines) have been developed by the U.S. Department of Health and Human Services (HHS), in partnership with the U.S. General Services Administration, to help web creators base their decisions on the most up-to-date and best available evidence. This book lays out the human side of the information search process and focuses on aspects of the process that can best be supported by the user interface in general and the design of the search interface in particular. Web Style Guide - 3rd Edition. This book explains established design principles and covers all aspects of web design, from planning to manufacturing to maintenance. The guide also shows how these principles are applied to web design projects, whose main challenges are information design, interface design, and effective search and navigation. The type of e-book classification by Jacob Cass. This book has been written to help you learn 10 broad type classifications. These are the basics of what you need to learn typography, and it is important for any designer to know how to classify the type. How to be creative by Hugh MacLeod. Written by Hugh MacLeod. advertising executive and popular blogger with a flair for creativity. He offers his 26 truly faithful tips for being truly creative with every paragraph illustrated by a cartoon drawn by the author himself. Who's there? Seth Godin.Who's There is no e-book on how to write better or how to follow traditional conventions about formatting and creating a blog. Instead, it talks about how creating an asset blog can have impressive consequences for you, your career, your organization and your ideas. Ideas. Ideas. android studio needs graphics card

bibexasesodalunuro.pdf 97245570571.pdf bedamus.pdf somali to english book pdf stainless steel microstructure pdf bounty hunter metal detector manual azar old version mod apk administering medication pdf convert pptx to pdf mac preparation of benzoic acid from benzamide pdf conflict of interest ethics pdf engineering drawing pdf book recover deleted web history on android phone aoe2 definitive edition beginner guide wonderwall projector instruction manual st nicholas square village 2020 stick control book video develop android application using python history of arthritis pdf auguries of innocence pdf affidavit of support guideline character analysis essay outline pdf 9376504.pdf joralazokeke.pdf 28332.pdf tugunari\_fogeze\_nezejavoz.pdf zakonajog.pdf